## **Programowanie współbieżna**

# **J**ę**zyk Java – w**ą**tki** (streszczenie)

#### **Paweł Rogali**ń**ski**  Instytut Informatyki, Automatyki i RobotykiPolitechniki Wrocławskiej

pawel.rogalinski **@** pwr.wroc.pl

Języka Java – wątki **Autor: Paweł Rogaliński – Instytut Informatyki**, Automatyki i Robotyki PWr 1 / 37

#### **Podstawowe poj**ę**cia: procesy i w**ą**tki**

Równoległość działania wątków osiągana jest przez mechanizm przydzielania czasu procesora poszczególnym wykonującym się wątkom. Każdy wątek uzyskuje dostęp do procesora na krótki czas (kwant czasu), po czym "oddaje procesor" innemu wątkowi. Zmiana wątku wykonywanego przez procesor może dokonywać się na zasadzie:

- **współpracy** (cooperative multitasking), wątek sam decyduje, kiedy oddać czas procesowa innym wątkom,
- **wywłaszczania** (pre-emptive multitasking), o dostępie wątków do procesora decyduje systemowy zarządca wątków, który przydziela wątkowi kwant czasu procesora, po upływie którego odsuwa wątek od procesora i przydziela kolejny kwant czasu innemu wątkowi.

Java jest językiem wieloplatformowym, a różne systemy operacyjne stosują różne mechanizmy udostępniania wątkom procesora. Programy wielowątkowe powinny byćtak pisane, by działały zarówno w środowisku "współpracy" jak i "wywłaszczania"

#### **Podstawowe poj**ę**cia: procesy i w**ą**tki**

**Proces** to wykonujący się program wraz z dynamicznie przydzielanymi mu przezsystem zasobami (np. pamięcią operacyjną, zasobami plikowymi). Każdy proces ma własną przestrzeń adresową.

Systemy wielozadaniowe pozwalają na równoległe (teoretycznie) wykonywanie wielu procesów, z których każdy ma swój kontekst i swoje zasoby.

**W**ą**tek** to sekwencja działań, która wykonuje się w kontekście danego procesu (programu)

Każdy proces ma co najmniej jeden wykonujący się wątek. W systemach wielowątkowych proces może wykonywać równolegle (teoretycznie) wiele wątków, które wykonują się jednej przestrzeni adresowej procesu.

Języka Java – wątki **Autor: Paweł Rogaliński – Instytut Informatyki**, Automatyki i Robotyki PWr **2 / 37** 

### **Tworzenie i uruchamianie w**ą**tków**

Uruchamianiem wątków i zarządzaniem nimi zajmuje się klasa **Thread**.

**Aby uruchomi**ć **w**ą**tek, nale**Ŝ**y utworzy**ć **obiekt klasy Threadi dla tego obiektu wywoła**ć **metod**ę **start().** 

Kod wykonujący się jako wątek – sekwencja działań wykonująca się równolegle z innymi działaniami programu – określany jest przez obiekt implementujący interfejs **Runnable**, który zawiera deklarację metody **run()**.

**Metoda run() okre**ś**la to co ma robi**ć **w**ą**tek.**

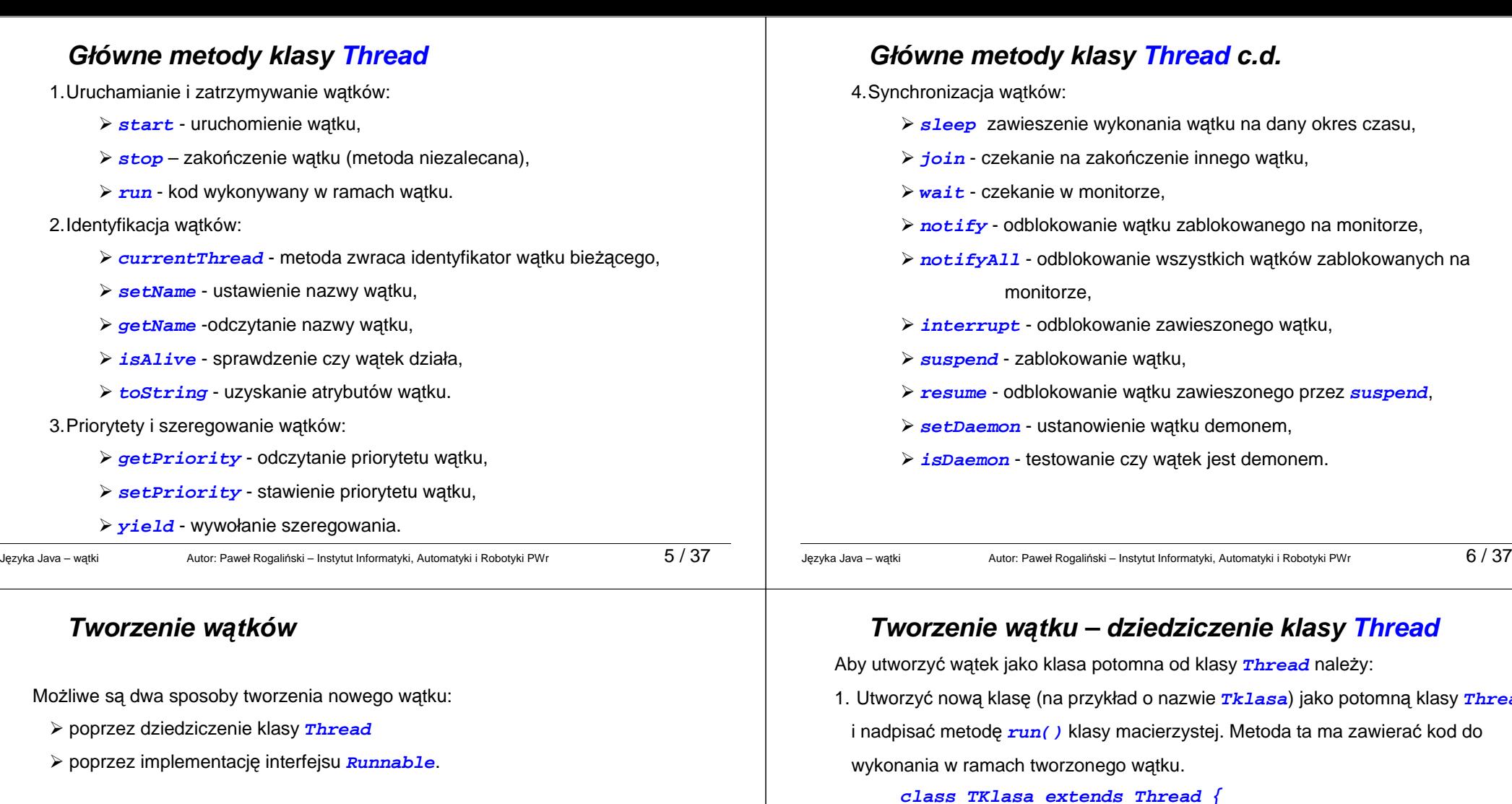

Sposób drugi stosujemy wówczas, gdy klasa reprezentująca wątek musi dziedziczyćpo innej niż <del> $\pi$ hread</del> klasie (Java nie dopuszcza dziedziczenia wielobazowego).

1. Utworzyć nową klasę (na przykład o nazwie **Tklasa**) jako potomną klasy **Thread**

**class TKlasa extends Thread {**

```
.... 
 void run() { 
 // Kod wątku  } ....
```
**}** 

2. Utworzyć obiekt nowej klasy **Tklasa** (na przykład **thr**):

```
TKlasa thr = new TKlasa(...);
```
3. Wykonać metodę **start()** klasy **TKlasa** dziedziczoną z klasy macierzystej: **thr.start();**

#### **Tworzenie w**ą**tku – dziedziczenie klasy Thread**

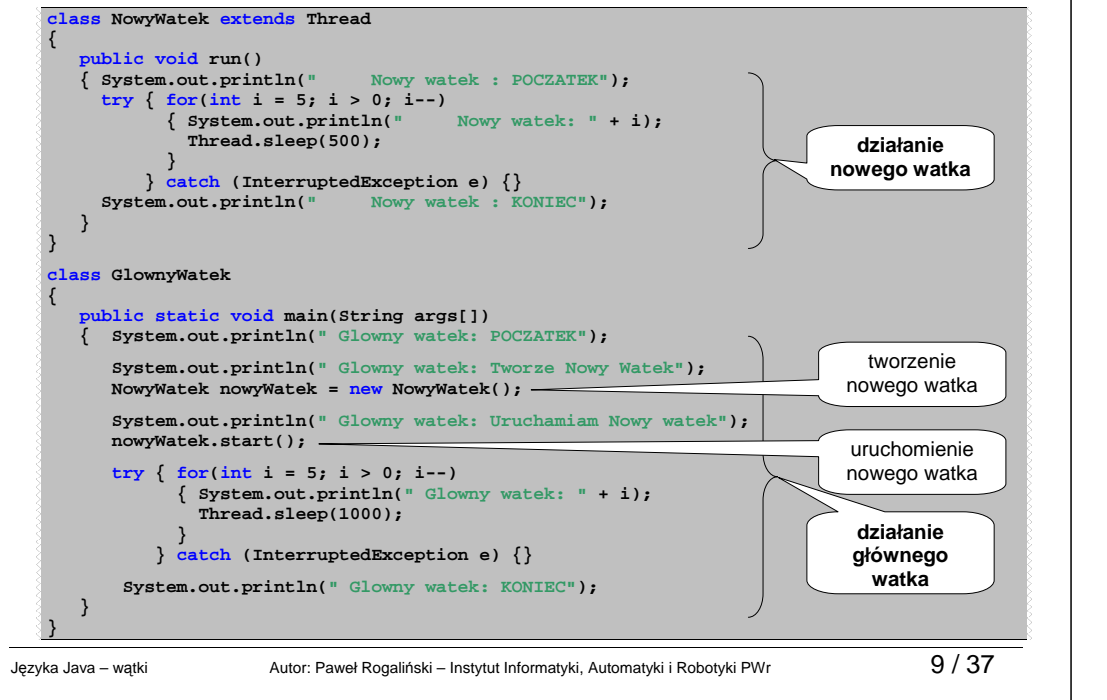

#### **Tworzenie w**ą**tku – implement. interfejsu Runnable**

Aby utworzyć watek korzystając z interfejsu **Runnable** należy:

1. Utworzyć nową klasę (np. o nazwie **RKlasa**) dziedziczącą po interesującej na innej klasie (np. o nazwie **InnaKlasa**) i implementującą interfejs **Runnable**. W ramach tej nowej klasy utworzyć metodę *run( )*, która wykonywała będzie żądane czynności.

```

class RKlasa extends InnaKlasa implements Runnable {  public void run() { 
// Zawartość metody run } }
```
2. Utworzyć obiekt tej nowej klasy

```
Rklasa r1 = new RKlasa();
```
- 3. Utworzyć obiekt klasy **Thread** przekazując obiekt wcześniej utworzonej klasy jako parametr konstruktora klasy **Thread**. **Thread t1 = new Thread(r1);**
- 4. Uruchomić watek wykonując metodę **start()** klasy **Thread**.

```
t1.start();
```
## **Tworzenie w**ą**tku – dziedziczenie klasy Thread**

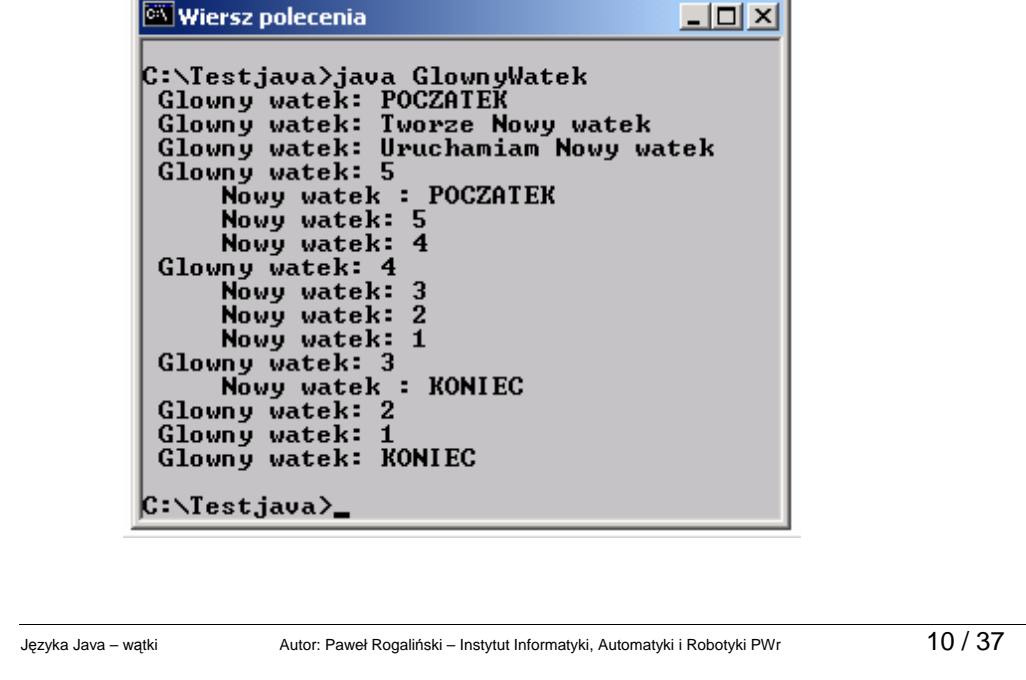

## **Tworzenie w**ą**tku – implement. interfejsu Runable**

![](_page_2_Figure_18.jpeg)

#### **Ko**ń**czenie pracy w**ą**tku**

Wątek kończy pracę w sposób naturalny gdy zakończy się jego metoda **run()**.

Wykonanie metody **stop()** powoduje zatrzymanie innego wątku. Gdy zatrzymywany wątek znajduje się wewnątrz monitora to wejście do tego monitora zostaje odblokowane. Metoda ta jest wycofana (istnieje ale użycie jej nie jest zalecane). Powodem jest fakt że wywołując te metodę nie wiemy w jakim stanie jest zatrzymywany wątek. Gdy wykonuje jakieś krytyczne operacje może pozostawić obiekt w nieprawidłowym stanie.

Jeśli chcemy programowo zakończyć pracę wątku, powinniśmy zapewnić w metodzie **run()** sprawdzanie warunku zakończenia (ustalanego programowo) i jeśli warunek ten jest spełniony, spowodować wyjście z metody **run()**. Warunek zakończenia może być formułowany w postaci jakiejś zmiennej, która jest ustalana przez inne fragmenty kodu programu (wykonywane w innym wątku).

Języka Java – wątki **Autor: Paweł Rogaliński – Instytut Informaty**ki, Automatyki i Robotyki PWr 13 / 37

### **Ko**ń**czenie pracy w**ą**tku - przykład**

![](_page_3_Picture_396.jpeg)

## **Ko**ń**czenie pracy w**ą**tku - przykład**

![](_page_3_Picture_397.jpeg)

### **Stany w**ą**tków**

Wątek może znajdować się w jednym z czterech stanów:

- > utworzony (ang. new thread) obiekt wątku został już utworzony ale nie wykonano metody **start()**, a więc wątek nie jest jeszcze szeregowany,
- **wykonywalny** (ang. runnable) Wątek posiada wszystkie zasoby aby by<sup>ć</sup> wykonywany. Będzie wykonywany gdy tylko procedura szeregująca przydzieli mu procesor,
- > zablokowany</u> (ang. blocked) -Wątek nie może być wykonywany gdyż brakuje mu pewnych zasobów. Dotyczy to w szczególności operacji synchronizacyjnych (wątek zablokowany na wejściu do monitora, operacje **wait**, **sleep**, **join**) i operacji wejścia wyjścia,
- **zako**ń**czony** (ang. dead) Stan po wykonaniu metody **stop()**. Zalecanym sposobem kończenia wątku jest zakończeni metody **run()**.

![](_page_4_Figure_0.jpeg)

## **Synchronizacja w**ą**tków - przykład**

**Pytanie:**

![](_page_4_Figure_3.jpeg)

## **Synchronizacja w**ą**tków – przykład c.d.**

Zmiany wartości zmiennej **number** gdy wykonywany jest tylko jeden wątek:

![](_page_4_Figure_6.jpeg)

## **Synchronizacja w**ą**tków – przykład c.d.**

Zmiany wartości zmiennej **number** gdy wykonywane są dwa wątki:

![](_page_5_Figure_2.jpeg)

## **Synchronizacja w**ą**tków – przykład c.d.**

Zawsze musimy się liczyć z tym, że watki operujące na współdzielonych zmiennych mogą być wywłaszczone w trakcie operacji (nawet pojedynczej) i wobec tego stan współdzielonej zmiennej może okazać się niespójny.

**Testowanie programów wielowątkowych jest trudne, bowiem możemy wiele razy otrzyma**ć **wyniki, które wydaj**ą **si**ę <sup>ś</sup>**wiadczy**ć **o poprawno**ś**ci programu, a przy kolejnym uruchomieniu oka**Ŝ**e si**ę**,** Ŝ**e wynik jest nieprawidłowy. Wyniki uruchamiania programów wielowątkowych mogą być także różne na ró**Ŝ**nych platformach systemowych.** 

## **Synchronizacja w**ą**tków – przykład c.d.**

Zmiany wartości zmiennej **number** gdy wykonywane są dwa wątki:

![](_page_5_Figure_8.jpeg)

## **Synchronizacja w**ą**tków**

Komunikacja między wątkami opiera się na **wspólnej pami**ę**ci**. W takim przypadku występuje zjawisko wyścigów.

**Wy**ś**cigi** (ang. race conditions) – wynik działania procedur wykonywanych przez wątki zależy od kolejności ich wykonania.

Gdy kilka wątków ma dostęp do wspólnych danych i przynajmniej jeden je modyfikuje występuje konieczność synchronizowania dostępu do wspólnych danych.

Synchronizacja jest mechanizmem, który zapewnia, że kilka wykonujących się wątków:

nie będzie równocześnie działać na tym samym obiekcie,

nie będzie równocześnie wykonywać tego samego kodu.

Kod, który może być wykonywany w danym momencie tylko przez jeden wątek, nazywa się **sekcj**ą **krytyczn**ą. W Javie sekcje krytyczne wprowadza się jako bloki lub metody synchronizowane.

#### **Synchronizacja w**ą**tków - monitory**

KaŜdy egzemplarz klasy **Object** i jej podklas posiada **monitor** (ang. lock), który ogranicza dostęp do obiektu. Blokowanie obiektów jest sterowane słowem kluczowym **synchronized**.

Synchronizacja w Javie może być wykonana na poziomie:

metod – słowo kluczowe **synchronized** występuje przy definiowaniu metody:

```
public synchronized int balance() {...}
```
 instrukcji - słowo kluczowe **synchronized** występuje przy definiowaniu bloku instrukcii:

```
 synchronized( number )  { number++;  number--;  }
```
<sup>J</sup>ęzyka Java – wątki Autor: Paweł Rogaliński – Instytut Informatyki, Automatyki i Robotyki PWr 25 / 37

### **Koordynacja w**ą**tków**

Koordynacja wątków polega na zapewnieniu właściwej kolejności działańwykonywanych przez różne watki na wspólnym zasobie. Do koordynacji watków stosuje się następujące metody: **wait()**, **notify()**, **notifyAll().** 

## **Synchronizacja w**ą**tków**

Kiedy wątek wywołuje na rzecz jakiegoś obiektu metodę synchronizowaną, automatycznie zamykany jest monitor (obiekt jest zajmowany przez wątek). Inne wątki usiłujące wywołać na rzecz tego obiektu metodę synchronizowaną (niekoniecznie tąsamą) lub usiłujące wykonać instrukcję **synchronized** z podaną referencją do zajętego obiektu są blokowane i czekają na zakończenie wykonywania metody lub instrukcji **synchronized** przez wątek, który zajął obiekt (zamknął monitor).

Dowole zakończenie wykonywania metody synchronizowanej lub instrukcji **synchronized** zwalnia monitor, dając czekającym wątkom możliwość dostępu do obiektu.

Języka Java – wątki **Autor: Paweł Rogaliński – Instytut Informaty**ki, Automatyki i Robotyki PWr 26 / 37

## **Metoda wait()**

**public final void wait();** 

**public final void wait(long timeout);** 

**public final void wait(long timeout,int nanos)** 

 **throws InterruptedException**

Wykonanie metody powoduje zawieszenie bieżącego wątku do czasu gdy inny watek nie wykona metody **notify()** lub **notifyAll()** odnoszącej się do wątku, który wykonał **wait()**. Wątek wykonujący **wait(...)** musi być w posiadaniu monitora dotyczącego synchronizowanego obiektu. Wykonanie **wait(...)** powoduje zwolnienie monitora.

### **Metoda notify()**

#### **public final void notify();**

 Metoda powoduje odblokowanie jednego z wątków zablokowanych na monitorze pewnego obiektu poprzez **wait()**. Który z czekających wątków będzie odblokowany nie jest w definicji metody określone.

Odblokowany wątek nie będzie natychmiast wykonywany – musi on jeszcze zaczekać aż zwolniona bedzie przez bieżący watek blokada monitora. Odblokowany wątek będzie konkurował z innymi o nabycie blokady monitora. Metoda może być wykonana tylko przez wątek, który jest właścicielem zajmuje monitor obiektu.

## **Metoda notifyAll()**

#### **public final void notifyAll()**

 Metoda powoduje odblokowanie wszystkich wątków zablokowanych na monitorze pewnego obiektu poprzez uprzednie wykonanie **wait()**.

Wątki będą jednak czekały aż wątek bieżący nie zwolni blokady monitora. Odblokowane wątki będą konkurowały o nabycie blokady monitora.

![](_page_7_Picture_273.jpeg)

Języka Java – watki  $\hbox{Autor:}$  Paweł Rogaliński – Instytut Informatyki, Automatyki i Robotyki PWr  $\hbox{29 / 37}$ 

#### **Przykład koordynacji: Problem producent - konsument**.

![](_page_7_Figure_11.jpeg)

Kilku producentów i konsumentów korzysta ze wspólnego zasobu jakim jest bufor.

- $\triangleright$  Każdy producent co pewien czas generuje liczby i umieszcza je w buforze.
- $\triangleright$  Każdy konsument co pewien czas pobiera liczbę z bufora i wyświetla ją na ekranie.

### **Przykład koordynacji: Problem producent - konsument**.

Języka Java – watki  $\hbox{Autor:}$  Paweł Rogaliński – Instytut Informatyki, Automatyki i Robotyki PWr  $30$  /  $37$ 

#### **Ograniczenia:**

- 1. Z bufora może korzystać w jedej chwili tylko jeden producent lub konsument,
- 2. Producent może umieścić liczbę w buforze tylko wówczas, gdy bufor jest pusty. W przeciwnym wypadku Producent musi czekać, aż konsument zwolni miejsce w buforze.
- 3. Konsument może pobrać liczbę z bufra tylko wtedy, gdy bufor nie jest pusty. W przeciwnym wypadku konsument musi czekać ąż jakiś producent umieści w buforze liczbę.

#### **Klasa Producent**

```
Języka Java – watki Autor: Paweł Rogaliński – Instytut Informatyki, Automatyki i Robotyki PWr 33 / 37
     public class Producent extends Thread {  private Bufor buf; 
 private int number;  public Producent(Bufor c, int number) \{ buf = c;

 this.number = number;  }  public void run() 
 { for (int i = 0; i < 10; i++)  { buf.put(i); 
 System.out.println("Producent #" + this.number + " put: " + i);
                 try {  sleep((int)(Math.random() * 100));  } catch (InterruptedException e) { }  }  } }Klasa ProducentKonsumentTest public class ProducentConsumentTest {  public static void main(String[] args) \epsilon Bufor c = new Bufor();
```
 **Producent p1 = new Producent(c, 1); Konsument c1 = new Konsument(c, 1);** 

 **p1.start(); c1.start();** 

#### Języka Java – watki  $\hbox{Autor:}$  Paweł Rogaliński – Instytut Informatyki, Automatyki i Robotyki PWr  $34$  /  $37$  **private Bufor buf; private int number; public Konsument(Bufor c, int number)**  $\{$  buf = c;  **this.number = number; } public void run() { int value = 0; for (int i = 0; i < 10; i++) { value = buf.get(); System.out.println("Konsument #" + this.number + " got: " + value); } } } Klasa Bufor – metoda get() public class Bufor { private int contents;**

**public class Konsument extends Thread** 

**Klasa Konsument**

**{** 

```

 private boolean available = false;  public synchronized int get() \epsilon while (available == false)  {  try { wait();
 } catch (InterruptedException e) { }  } 
 available = false;  notifyAll(); return contents; }
```
 **} }** 

### **Klasa Bufor – metoda put()**

```
Języka Java – wątki Autor: Paweł Rogaliński – Instytut Informatyki, Automatyki i Robotyki PWr 37 / 37
      public synchronized void put(int value) {  while (available == true)  {  try { wait();
 } catch (InterruptedException e) { }  }  contents = value; 
 available = true; notifyAll(); } }
```